Visual FoxPro 6.0

- 13 ISBN 9787307084773
- 10 ISBN 7307084775

出版时间:2011-2

页数:295

版权说明:本站所提供下载的PDF图书仅提供预览和简介以及在线试读,请支持正版图书。

### www.tushu000.com

Visual FoxPro 6.0<br>Visual FoxPro 6.0 VisuaI FoxPro 6 0

Visual FoxPro 6.0

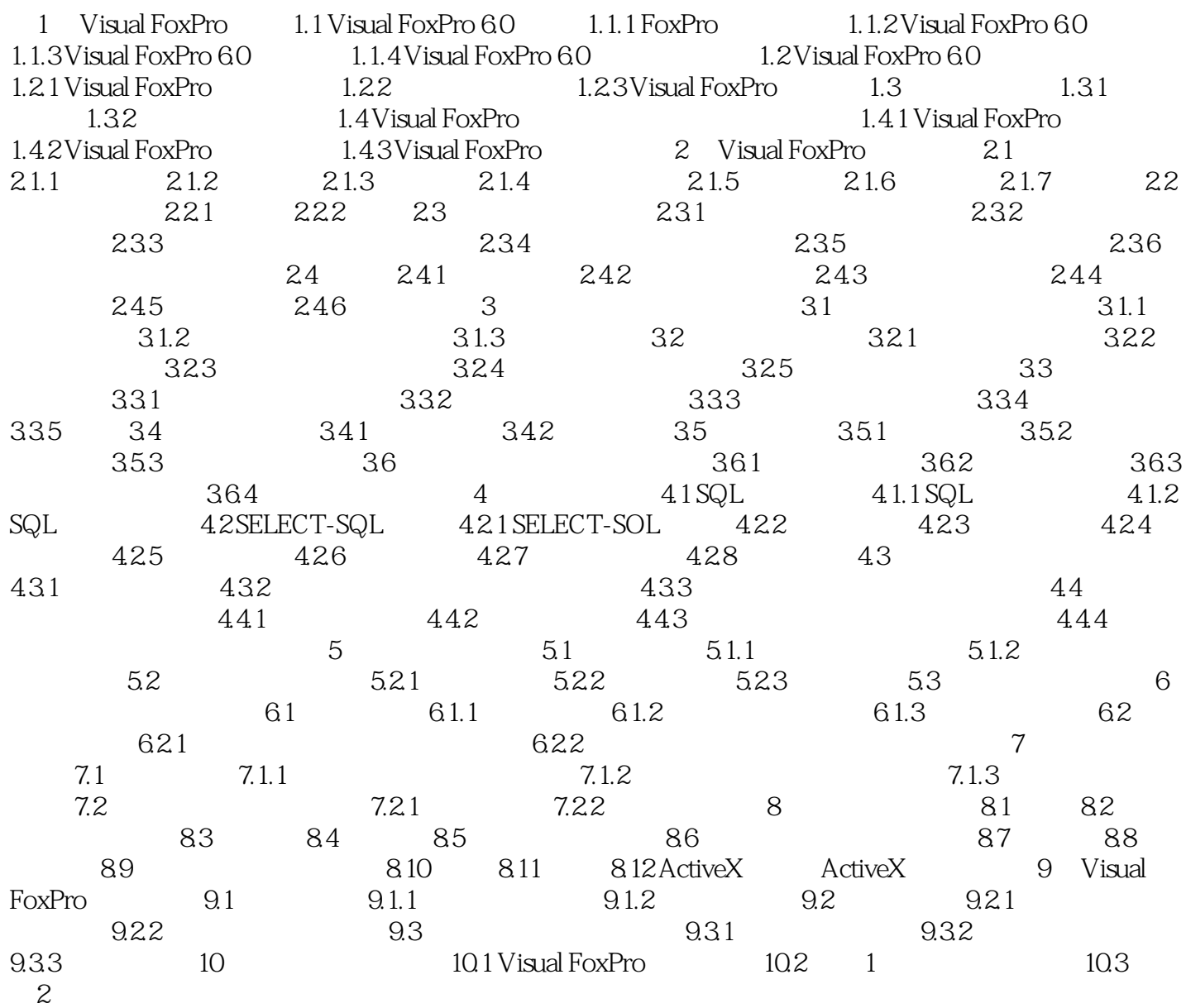

本站所提供下载的PDF图书仅提供预览和简介,请支持正版图书。

:www.tushu000.com